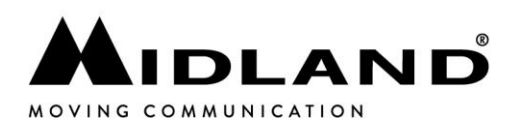

# **New command for BTCity/Ski Action with 2015/2016 firmware**

## **New features available:**

- Universal intercom
	- Dual phone
- Compatibility with BTX and BTPro
	- Compatibility with Gps App

### **Pairing:**

- Pairing with another Midland unit  $\rightarrow$  in set up mode, press the ctrl button for 3 seconds
- Pairing main phone (stereo and mono) -> in set up mode, press the vol + button for 3 seconds
- Pairing second phone (only mono) -> in set up mode, press the vol button for 3 seconds
- Pairing universal intercom  $\rightarrow$  in set up mode, press the ctrl button for 7 seconds (the led will flash blue and red slowly).

## **Settings in set up mode:**

- **• Reset of the pairing**  $\rightarrow$  in set up mode, press together for 3 seconds vol + and vol buttons
- Wired audio always in background yes/no  $\rightarrow$  set up mode, press together for 1 seconds vol + and vol - buttons
- **Change vox sensitivity**- $>$  in set up mode, press together for 3 second ctrl and vol + buttons

#### **Functions :**

- **Change mode (phone, intercom)** -> in working mode press 3 seconds the ctrl button
- Open and close intercom  $\rightarrow$  in intercom mode, short click of the ctrl button
- Open and close universal intercom  $\rightarrow$  in intercom mode, press for 3 second the vol button
- Play e pause mp3 music main phone  $\rightarrow$  in phone mode, short click on ctrl button
- Voice dial of the phone paired on vol + -> in phone mode, short click of vol + button
- **Redial of the phone paired on vol**  $+$  -> in phone mode, press 3 seconds the vol + button
- Voice dial of the phone paired on vol  $\rightarrow$  in phone mode, short click of vol button
- **Redial of the phone paired on vol**  $\rightarrow$  in phone mode, press 3 seconds the vol button
- On/off background feature of the device paired on vol -> press together for 3 second the vol + and ctrl buttons.
- On/off VOX of the intercom -> press together for 3 seconds vol + and vol buttons
- **Remember of the mode** -> press togheter vol + and vol buttons
- **•** On/off wired audio -> double click on the ctrl button

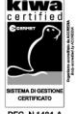